Министерство образования и науки Российской федерации Федеральное государственное бюджетное образовательное учреждение высшего образования «Комсомольский-на-Амуре государственный технический университет» (ФГБОУ ВО «КнАГТУ»)

> УТВЕРЖДАЮ Первый проректор КнАГТУ И.В. Макурин  $\left\langle \left\langle \quad\right\rangle \right\rangle$   $\left\langle \left\langle \quad\right\rangle \right\rangle$   $\left\langle \quad\right\rangle$   $\left\langle \quad\right\rangle$   $\left\langle \quad\right\rangle$   $\left\langle \quad\right\rangle$   $\left\langle \quad\right\rangle$   $\left\langle \quad\right\rangle$   $\left\langle \quad\right\rangle$   $\left\langle \quad\right\rangle$   $\left\langle \quad\right\rangle$   $\left\langle \quad\right\rangle$   $\left\langle \quad\right\rangle$   $\left\langle \quad\right\rangle$   $\left\langle \quad\right\rangle$   $\left\langle \quad\right\r$

# **ПРОГРАММА ДОПОЛНИТЕЛЬНОГО ПРОФЕССИОНАЛЬНОГО ОБРАЗОВАНИЯ ПОВЫШЕНИЕ КВАЛИФИКАЦИИ**

Основы создания сайтов. Современные средства web-разработки. (наименование программы)

Форма обучения сигулья очная

#### Технология обучения смешанная

Объём дисциплины 2 зачётных единицы

Составитель программы:

# Д.О. Коробков – ведущий проектировщик интерфейсов ОПИМТ ИТУ

#### **Введение**

Любая значимая организация имеет своё представление в глобальной сети. В последнее время сайты стали появляться у многих индивидуальных предпринимателей и даже физических лиц. Это требование времени и требование рынка. Без учета современных реалий мира невозможно добиться конкурентоспособности и, следовательно, успеха.

Полученные в данном курсе навыки и знания дадут возможность верстать макеты, создавать и редактировать статические сайты, а также заложить долгосрочную основу и закрепиться в данной области на рынке труда.

#### **1 Общая характеристика программы**

Программа «Основы создания сайтов. Современные средства webразработки» заложит необходимую базу для успешного сайтосроения и дальнейшего самостоятельного развития в этой области.

# **1.1 Цель реализации программы**

**Целью** реализации программы является изучение и практическое освоение основных технологий, методов и программных средств для разработки web сайтов и публикации их в сети Интернет.

При этом решаются следующие **задачи**:

- ознакомить слушателей с теоретическими основами web дизайна;
- обучить слушателей основным принципам разработки web сайтов;
- отработать основные приёмы и развить навыки web разработки;

– научить слушателей использовать различные программные средства для web разработки.

# **1.2 Планируемые результаты обучения**

В результате изучения дисциплины слушатели должны: **иметь представление**:

– о современных тенденциях web дизайна и web разработки;

- о макроархитектуре глобальной сети Интернет;
- о серверном языке программирования PHP

#### **знать**:

- Основы протокола http;
- Принципы front-end и back-end web разработки;
- Основы безопасности web-сайтов;
- Системы управления реляционными базами данных;
- Правовые основы отечественного сегмента сети Интернет;
- Парадигму MVC
- Язык гипертекстовой разметки HTML
- Основы языка JavaScript

# **уметь:**

- Проектировать схему базы данных под разные задачи;
- Настраивать web сервер и сервер базы данных;
- Верстать статические web страницы;
- Писать клиентские сценарии обработки.

#### **1.3 Категория слушателей**

Образование высшее, среднее специальное.

#### **1.4 Трудоемкость обучения**

- 72 часа (2 зачетных единицы)

#### **1.5 Форма обучения**

- смешанная (очная с элементами дистанционных технологий)

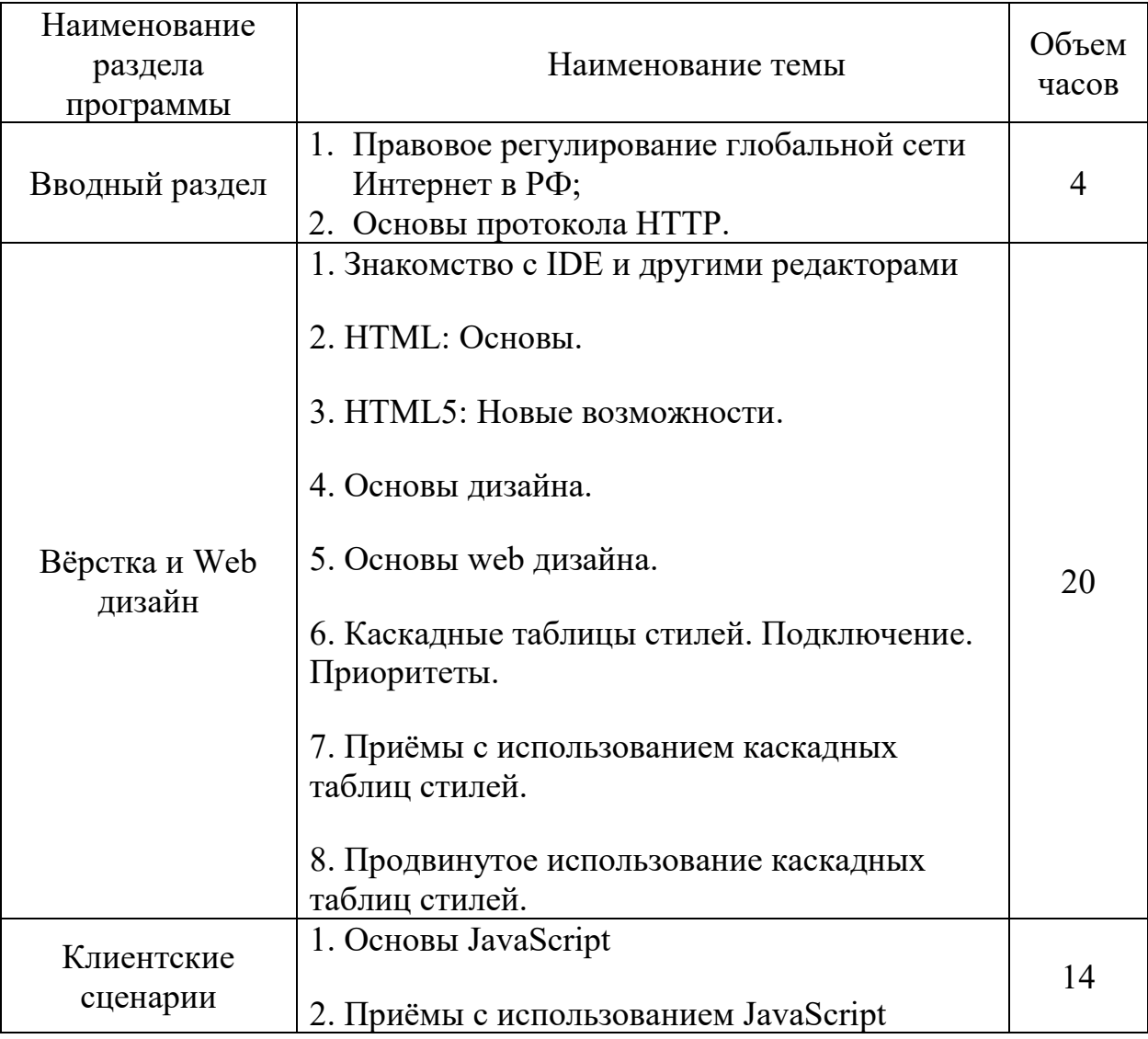

# **2 Содержание программы**

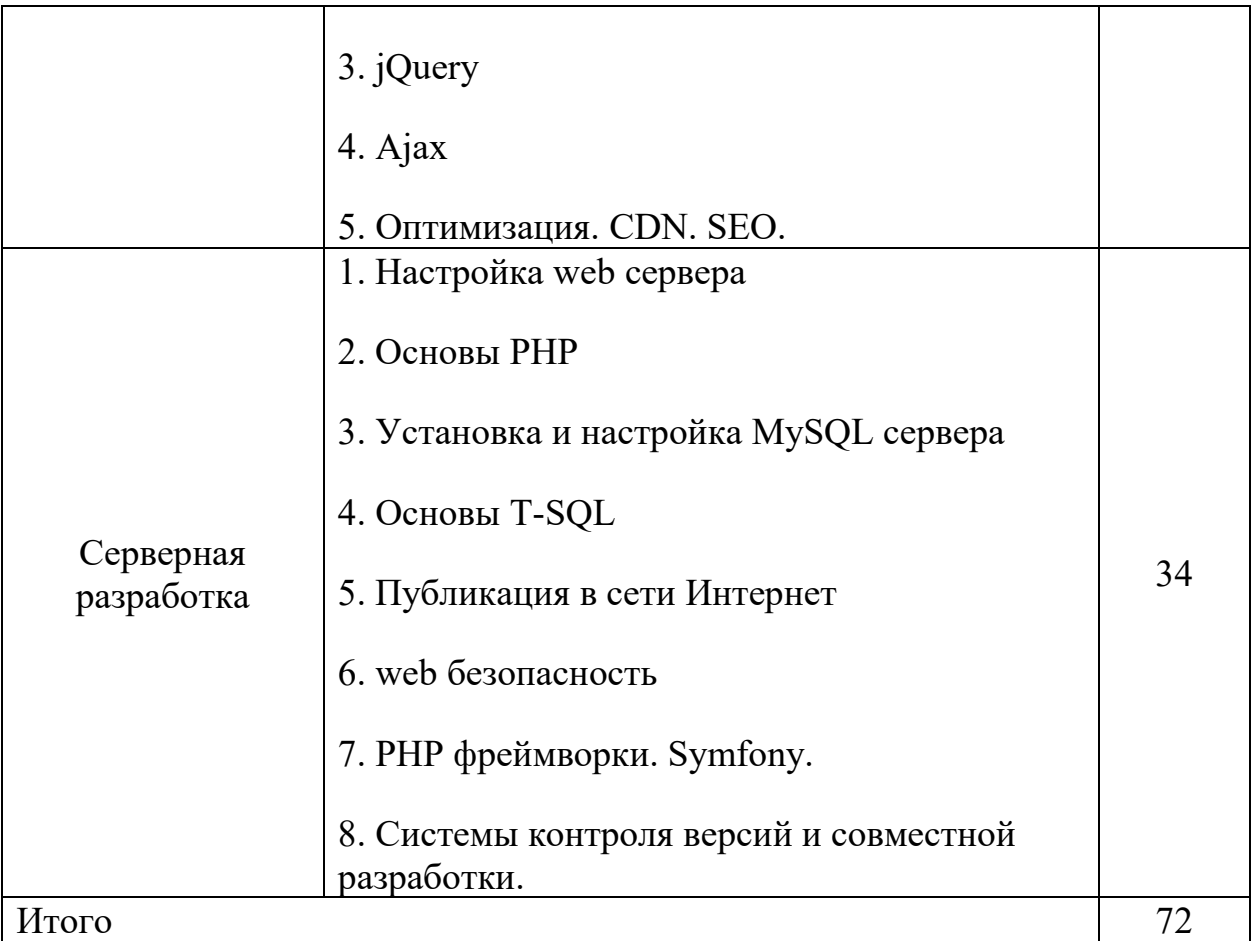

# **2.1 Учебный план**

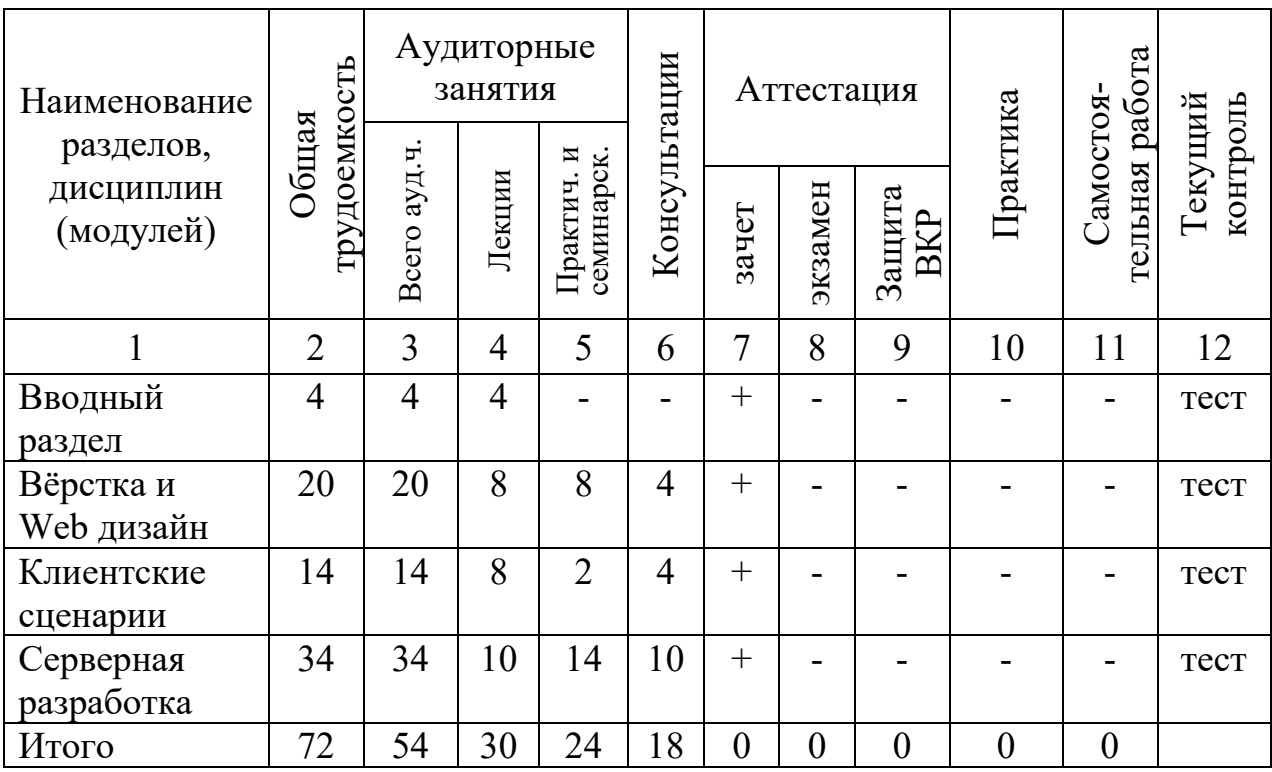

# **3 Условия реализации программы**

#### **3.1 Материально-технические условия**

Обеспечение каждого слушателя рабочим местом, оснащенным персональным компьютером с доступом в сеть интернет и установленным программным обеспечением:

- 1. OS Windows 7 и выше
- 2. MS Office 2010 и выше
- 3. OpenServer 5.2.6
- 4. Apache
- 5. PHP
- 6. Google Chrome
- 7. JetBrains PHPStorm 2017.1 и выше
- 8. NetBeans 8 и выше
- 9. CorelDraw Х3 и выше

# **3.2 Учебно-методическое и информационное обеспечение программы**

- 3.2.1 Список основной учебной литературы
	- Джон Резиг, Беэр Бибо Секреты JavaScript ниндзя;
	- Дмитрий Котеров, Игорь Симдянов PHP7.

# 3.2.2 Интернет-ресурсы

- Образовательный портал «TutorialPoint» [https://www.tutorialspoint.com](https://www.tutorialspoint.com/)
- Справочник по языку php <http://php.net/>
- Справочник по технологиям web разработки <https://www.w3schools.com/>
- Форум поддержки разработчиков <https://ru.stackoverflow.com/>

# **3.3 Кадровые условия**

Программа обеспечивается преподавателями, имеющими высшее образование, опыт работы в области web разработки не менее 3-х лет.

#### **4. Оценка качества освоения программы**

Для проверки качества усвоения материала каждому слушателю по окончании темы предлагается пройти тестирование.

# **Календарный учебный график проведения занятий**

повышения квалификации

по программе «Применение дистанционных образовательных технологий по профилю образовательной деятельности»

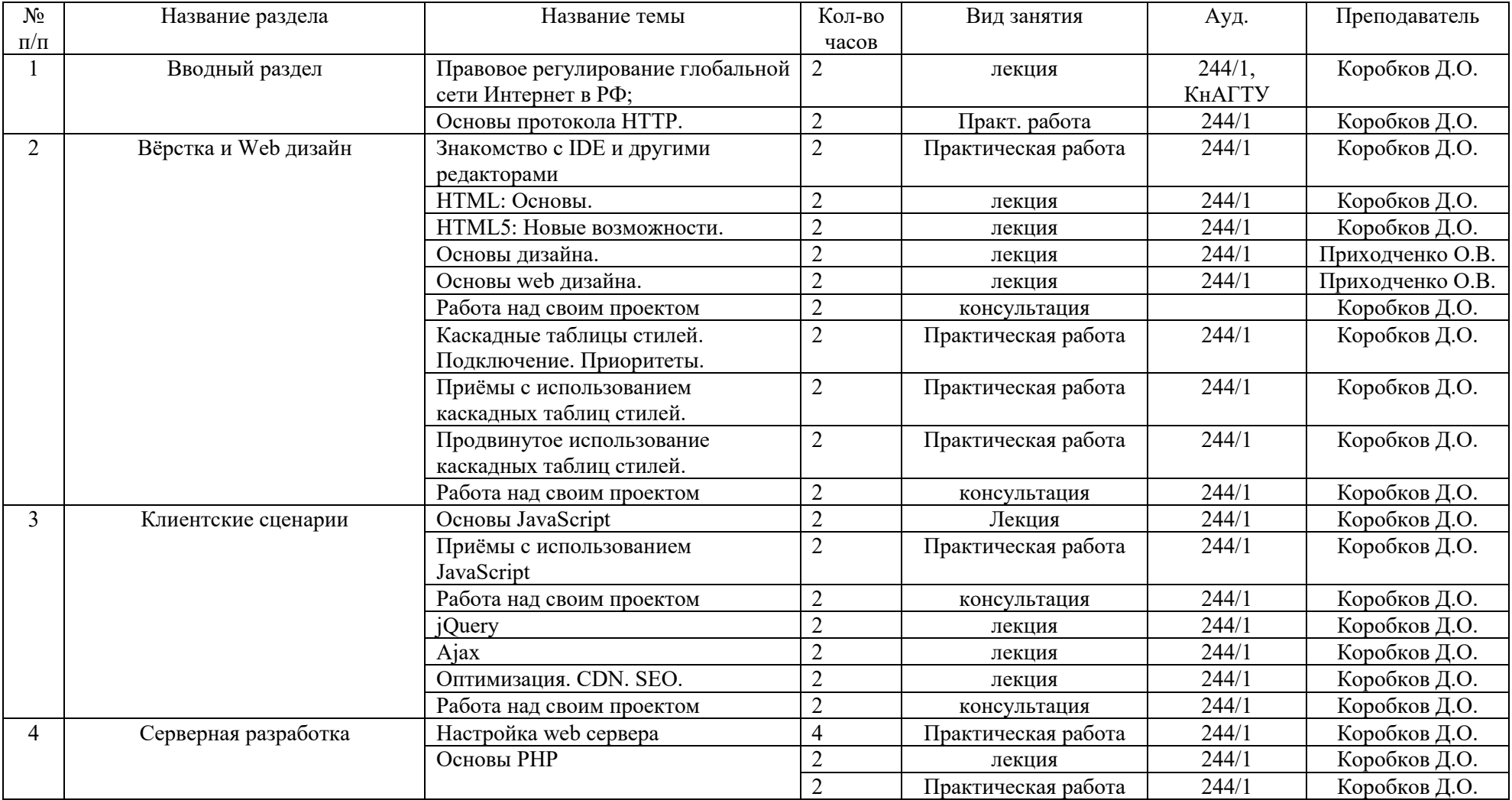

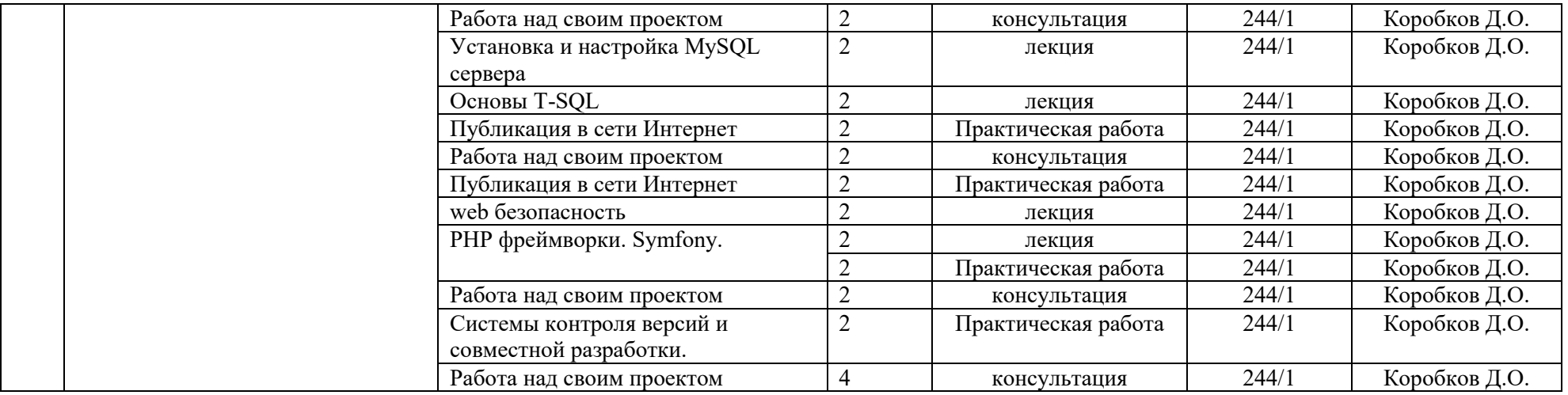